**一、上市公司的财务数据,要怎么样看才懂呢?**

## **0019**

**怎么从财务数据看炒股-每股公积金(指定某股票的如60**

## **600019**

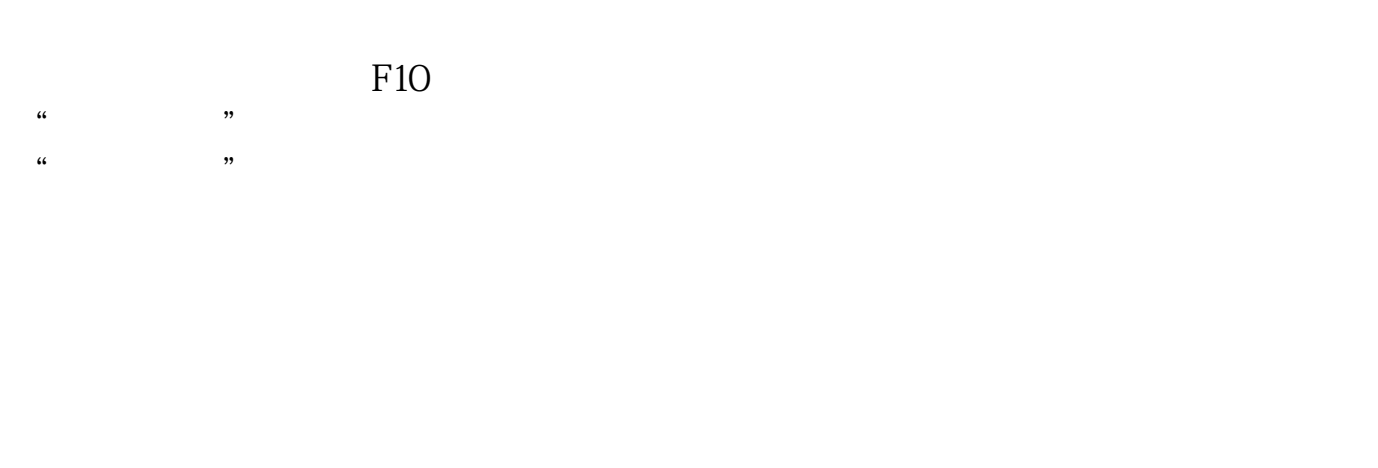

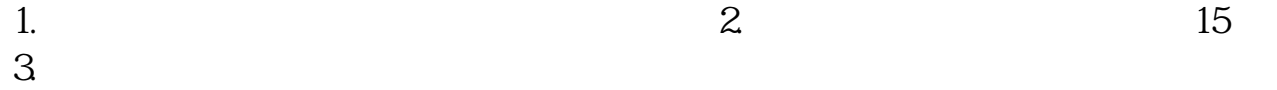

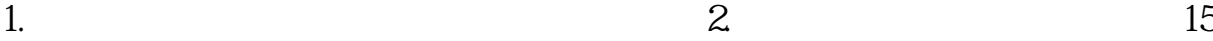

 $\mathcal{R}_{\mathcal{R}}$  , where  $\mathcal{R}_{\mathcal{R}}$  , where  $\mathcal{R}_{\mathcal{R}}$  , where  $\mathcal{R}_{\mathcal{R}}$  , where  $\mathcal{R}_{\mathcal{R}}$ 

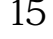

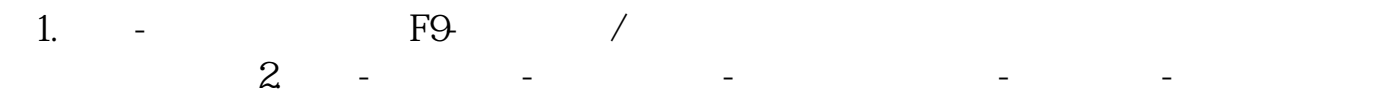

 $\mathbb{R}^n$  , we define the set of the set of the set of the set of the set of the set of the set of the set of the set of the set of the set of the set of the set of the set of the set of the set of the set of the set of  $3$ . A  $-$  P  $-$  P  $-$  P  $-$  P  $\frac{4}{100}$ 专题统计-沪深报表-财务数据

## **六、每股公积金(指定某股票的如600019)在通达信炒股软件上**

 $\alpha$  , and  $\alpha$  , and  $\theta$ 

 $\mathcal{C}$  , we are  $\mathcal{C}$ 表只能到"公司新闻"一栏的"报告期报告"中,找到上市公司年度报告才行。 和讯网"财务数据"一栏的上方就是"分红融资",这个可以直接看到年度股利。

**七、当前年度股利从财务数据中怎么看出来,我在看和讯网啊,看 不懂,帮忙啊**

 $\alpha$  , and  $\alpha$  , and  $\alpha$ ,  $\beta$ 

 $\mathcal{C}$  , we are  $\mathcal{C}$ 表只能到"公司新闻"一栏的"报告期报告"中,找到上市公司年度报告才行。 和讯网"财务数据"一栏的上方就是"分红融资",这个可以直接看到年度股利。

.pdf <u>.esse</u><br>doc [更多关于《怎么从财务数据看炒股》的文档...](https://www.baidu.com/s?wd=%E6%80%8E%E4%B9%88%E4%BB%8E%E8%B4%A2%E5%8A%A1%E6%95%B0%E6%8D%AE%E7%9C%8B%E7%82%92%E8%82%A1) <http://www.tatungdrive.com/chapter/22046376.html>